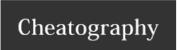

## Base Git Cheat Sheet

by Michele Sacchetti (mikesac) via cheatography.com/34000/cs/10643/

| Global Configuration                                                   |                                         |
|------------------------------------------------------------------------|-----------------------------------------|
| git configglobal user.name "John Doe"                                  | Globally configure your committer name  |
| git configglobal user.email johndoe@example.com                        | Globally configure your committer email |
| Execute these step <b>before</b> any other action with your git client |                                         |

| Initialize new repository                      |                                                      |
|------------------------------------------------|------------------------------------------------------|
| git init                                       | Initialize current directory as a new git repostiroy |
| git remote add origin https://repourl/repo.git | Add remote repository with name 'origin'             |
| git addall                                     | Promote all folder content for commit                |
| git commit -am"initial commit"                 | Commit all files with given comment                  |

| Clone existing remote repostiroy  |                                                                          |
|-----------------------------------|--------------------------------------------------------------------------|
| git clone https://giturl/repo.git | Clone remote repository via HTTPS, access credential could be reqeuired  |
| git clone ssh://giturl/repo.git   | Clone remote repository via SSH, private/public key exchange is required |

| Inspect your work     |                                                                                                   |
|-----------------------|---------------------------------------------------------------------------------------------------|
| git status            | Provide you with the difference in commits and push between your local repo and the remote origin |
| git log               | List latest commit on the local repository                                                        |
| git diff \${FILENAME} | Provide a diff view between the local file and the HEAD version on the remote origin              |

| Save you work                       |                                                                                                    |
|-------------------------------------|----------------------------------------------------------------------------------------------------|
| git pull origin develop             | Retrieve all commit from remote repository named "origin" and branch "develop" and merge them into local repository                                                                                                    |
| git addall                          | Promote ALL unstaged files for commit - use with care!                                                                                                    |
| git add \${FILENAME}                | Promote given file/folder for commit                                                                                                    |
| git commit -m"my details on commit" | Commit all promoted file to <b>local</b> repository                                                                                                    |
| git push origin develop             | Push all commit to remote repository named "origin" and branch "develop". Branch will be created if not present. May fail if remote repository has not been pulled before pushing since local repository is not up-to-date |

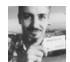

By **Michele Sacchetti** (mikesac) cheatography.com/mikesac/ aroundthecode.org

Published 26th January, 2017. Last updated 10th April, 2017. Page 1 of 3. Sponsored by **CrosswordCheats.com** Learn to solve cryptic crosswords! http://crosswordcheats.com

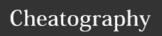

## Base Git Cheat Sheet by Michele Sacchetti (mikesac) via cheatography.com/34000/cs/10643/

| Branching                       |                                                                                                    |
|---------------------------------|----------------------------------------------------------------------------------------------------|
| git branch -a                   | List all avaiable branches                                                                                                    |
| git fetch                       | Fetch all remote repository data into local one, including new branches                                                                            |
| git fetch -p                    | Fetch all remote repository data into local one, including new branchesp (prune) causes unexisting remote branches to be dropped also locally      |
| git checkout -b newbranch       | create a new branch named "newbranch" starting from current commit                                                                                 |
| git merge otherbranch           | Merge local branch named "otherbranch" to be merged into current local branch                                                                      |
| git push origin newbranch       | Push all commit in <b>local</b> branch newbranch to remote origin, creating <b>remote</b> branch if not already present                            |
| git branch -D oldbranch         | Delete local branch named "oldbranch". Any tag pushed from deleted branch will be preserved.                                                       |
| git push origindelete oldbranch | Delete remote branch named "oldbranch". Any tag pushed from deleted branch will be preserved.                                                      |
| git mergesquash featurebranch   | Merge branch named "featurebranch" into current one, squasshing all commit into a single one. Commit with comment is needed to complete operation. |

| Tagging                           |                                                                                                    |
|-----------------------------------|----------------------------------------------------------------------------------------------------|
| git tag -l                        | List all avaiable tags                                                                                                    |
| git fetchtags                     | Fetch all remote repository data into local one, including tags                                                                       |
| git fetchtags -p                  | Fetch all remote repository data into local one, including new tagsp (prune) causes unexisting remote tags to be dropped also locally |
| git tag mytag                     | Creates a new tag named "mytag" and attach it to currentlocal commit                                                                  |
| git push origintags               | Push local tags to remote origin                                                                                                    |
| git tag -d oldtag                 | Delete local tag named "oldtag".                                                                                                    |
| git push origin :refs/tags/oldtag | Delete remote tag named "oldtag".                                                                                                    |

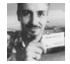

By **Michele Sacchetti** (mikesac) cheatography.com/mikesac/ aroundthecode.org

Published 26th January, 2017. Last updated 10th April, 2017. Page 2 of 3. Sponsored by **CrosswordCheats.com** Learn to solve cryptic crosswords! http://crosswordcheats.com

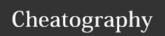

## Base Git Cheat Sheet by Michele Sacchetti (mikesac) via cheatography.com/34000/cs/10643/

| Cleaning up your repository |                                                                                                    |
|-----------------------------|----------------------------------------------------------------------------------------------------|
| git resetsoft origin master | Reset local repository commit to remote origin on branch master. All changes will be preserved as uncommitted files |
| git resethard origin master | Reset local repository commit to remote origin on branch master. All changes will be discarted -use with care!      |
| git cleandry-run            | Remove untracked files - show only candidates no actual removal (alias-n )                                          |
| git clean -f                | Remove untracked files - Actual remove use with care!                                                               |
| git clean -f -d             | Remove untracked files and folders - Actual remove use with care!                                                   |
| git clean -f -X             | Remove ignored files - Actual remove use with care!                                                                 |
| git clean -f -x             | Remove ignored and non-ignored files - Actual remove use with care!                                                 |
| git log \${FILENAME}        | Show history for \${FILENAME} even if deleted, useful to know when a file has been removed                          |

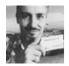

By **Michele Sacchetti** (mikesac) cheatography.com/mikesac/ aroundthecode.org

Published 26th January, 2017. Last updated 10th April, 2017. Page 3 of 3. Sponsored by **CrosswordCheats.com** Learn to solve cryptic crosswords! http://crosswordcheats.com